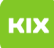

## Persönliches Exchange-Postfach unter Linux einrichten

08/11/2020 17:18:40

## **FAQ Article Print**

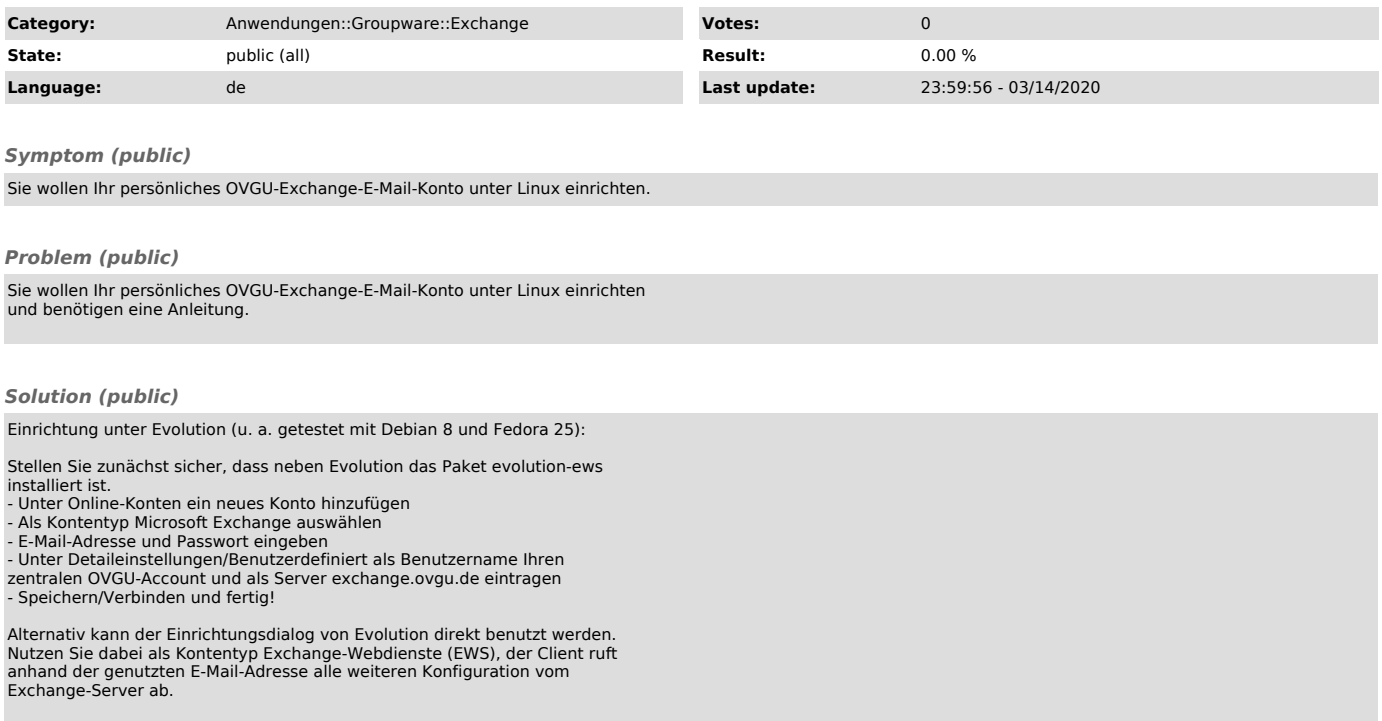